# **MOOVIC** Horaires et plan de la ligne 78 de bus

## R 78 Laurendeau and a strategie of the strategies of the strategies of the strategies of the strategies of the strategies of the strategies of the strategies of the strategies of the strategies of the strategies of the str

La ligne 78 de bus (Laurendeau) a 2 itinéraires. Pour les jours de la semaine, les heures de service sont: (1) Est: 00:28 - 23:55(2) Ouest: 00:18 - 23:47

Utilisez l'application Moovit pour trouver la station de la ligne 78 de bus la plus proche et savoir quand la prochaine ligne 78 de bus arrive.

#### **Direction: Est**

29 arrêts VOIR LES [HORAIRES](https://moovitapp.com/montreal__qc-342/lines/78/197467/1117083/fr?ref=2&poiType=line&customerId=4908&af_sub8=%2Findex%2Ffr%2Fline-pdf-Montreal__QC-342-1055-197467&utm_source=line_pdf&utm_medium=organic&utm_term=Laurendeau) DE LA LIGNE

Station Angrignon

Des Trinitaires / Newman

Allard / Newman

Allard / Irwin

Allard / De Montmagny

Allard / Dumas

Station Monk (Allard / Monk)

Allard / Hadley

Allard / Laurendeau

Laurendeau / Egan

- Laurendeau / Springland
- Laurendeau / De Sève
- Laurendeau / Jolicoeur
- Laurendeau / Jacques-Hertel
- Laurendeau / Le Caron
- Laurendeau / De L'Église
- Saint-Rémi / Cabot
- Saint-Rémi / Sainte-Émilie
- Saint-Rémi / Notre-Dame

Saint-Rémi / Acorn

Saint-Rémi / Saint-Jacques

#### **Horaires de la ligne 78 de bus** Horaires de l'Itinéraire Est:

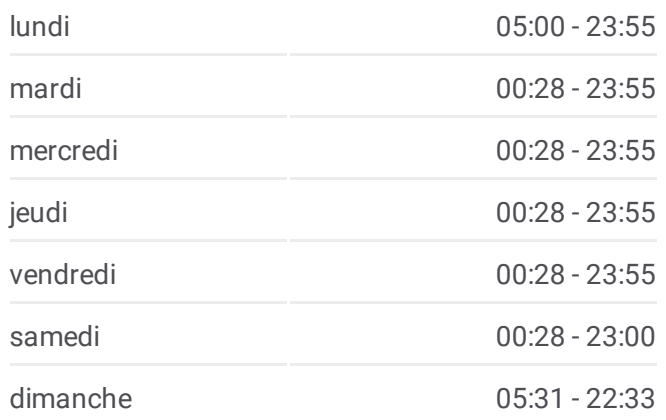

#### **Informations de la ligne 78 de bus Direction:** Est **Arrêts:** 29 **Durée du Trajet:** 23 min **Récapitulatif de la ligne:**

Saint-Jacques / Delinelle Saint-Jacques / Lenoir Saint-Jacques / Sainte-Marguerite Station Place-Saint-Henri / Saint-Ferdinand Saint-Jacques / Du Couvent Saint-Jacques / Laporte Saint-Jacques / Rose-De-Lima

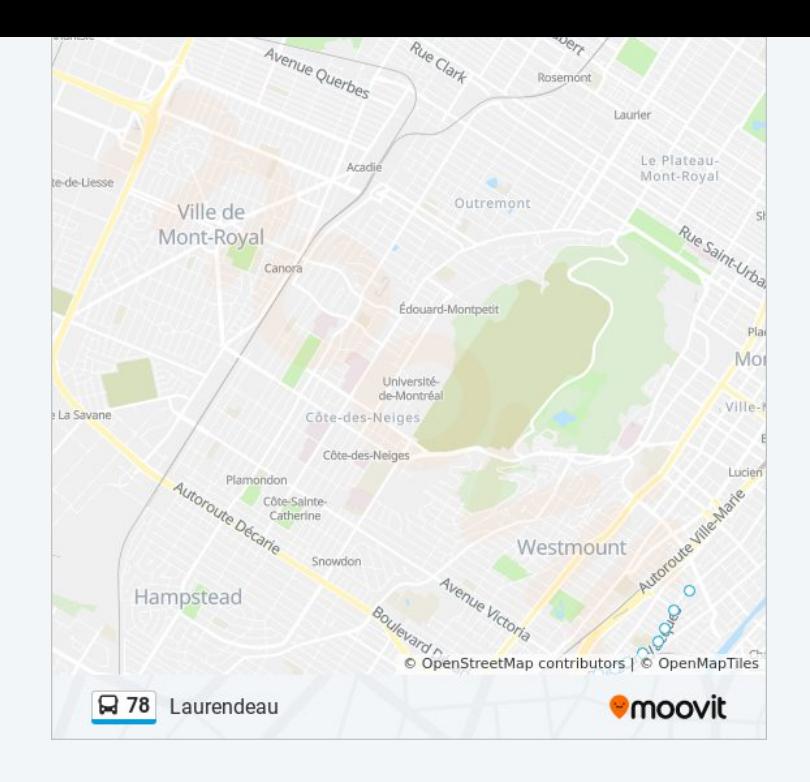

### **Direction: Ouest** 29 arrêts

VOIR LES [HORAIRES](https://moovitapp.com/montreal__qc-342/lines/78/197467/1117084/fr?ref=2&poiType=line&customerId=4908&af_sub8=%2Findex%2Ffr%2Fline-pdf-Montreal__QC-342-1055-197467&utm_source=line_pdf&utm_medium=organic&utm_term=Laurendeau) DE LA LIGNE

Station Lionel-Groulx

Station Lionel-Groulx

Saint-Antoine / Greene

Saint-Antoine / Rose-De-Lima

Saint-Antoine / Laporte

Saint-Antoine / Du Couvent

Saint-Antoine / Saint-Ferdinand

Saint-Antoine / Sainte-Marguerite

Saint-Antoine / Lenoir

Saint-Antoine / De Courcelle

Saint-Rémi / Pullman

Saint-Rémi / De La Côte-Saint-Paul

Saint-Rémi / Notre-Dame

Saint-Rémi / Saint-Ambroise

Saint-Rémi / Cabot

Laurendeau / De L'Église

Laurendeau / Le Caron

Laurendeau / Jacques-Hertel

Laurendeau / Jolicoeur

#### **Horaires de la ligne 78 de bus** Horaires de l'Itinéraire Ouest:

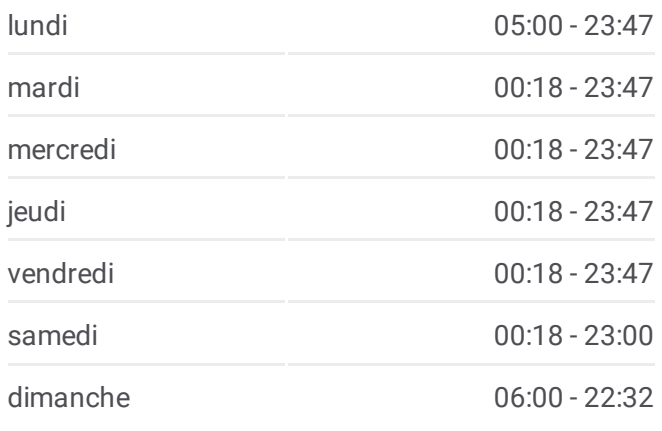

**Informations de la ligne 78 de bus Direction:** Ouest **Arrêts:** 29 **Durée du Trajet:** 24 min **Récapitulatif de la ligne:**

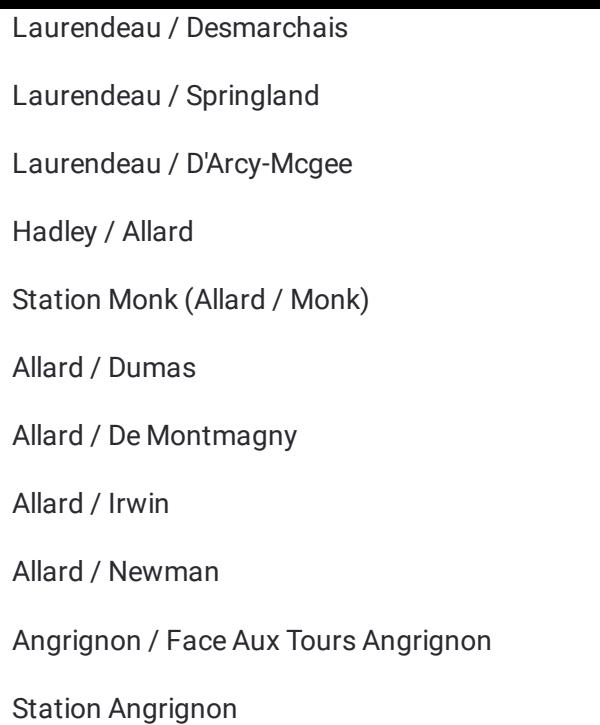

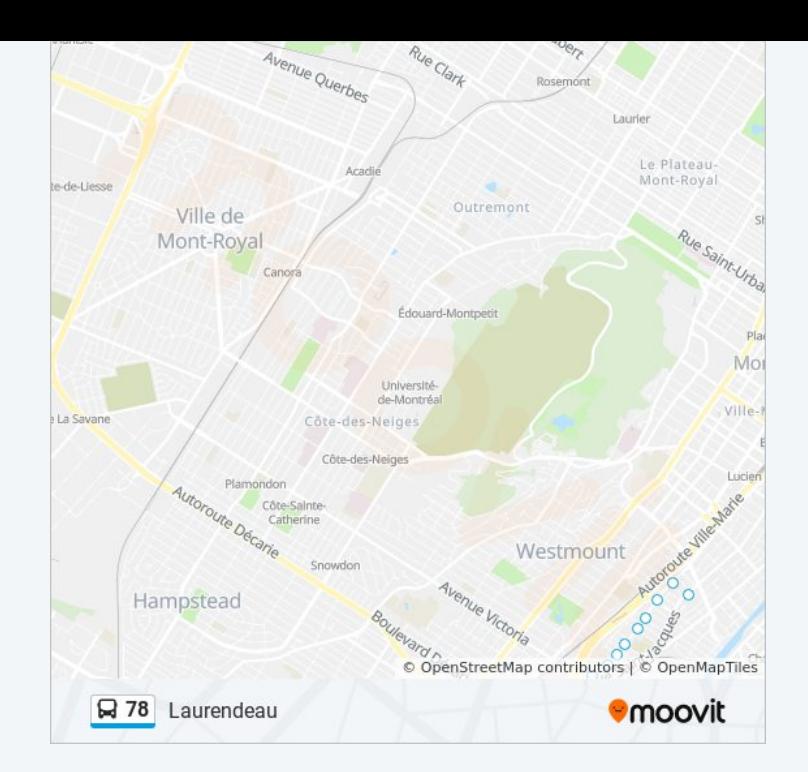

Les horaires et trajets sur une carte de la ligne 78 de bus sont disponibles dans un fichier PDF hors-ligne sur moovitapp.com. Utilisez le Appli [Moovit](https://moovitapp.com/montreal__qc-342/lines/78/197467/1117083/fr?ref=2&poiType=line&customerId=4908&af_sub8=%2Findex%2Ffr%2Fline-pdf-Montreal__QC-342-1055-197467&utm_source=line_pdf&utm_medium=organic&utm_term=Laurendeau) pour voir les horaires de bus, train ou métro en temps réel, ainsi que les instructions étape par étape pour tous les transports publics à Montréal.

À [propos](https://moovit.com/fr/about-us-fr/?utm_source=line_pdf&utm_medium=organic&utm_term=Laurendeau) de Moovit · [Solutions](https://moovit.com/fr/maas-solutions-fr/?utm_source=line_pdf&utm_medium=organic&utm_term=Laurendeau) MaaS · Pays [disponibles](https://moovitapp.com/index/fr/transport_en_commun-countries?utm_source=line_pdf&utm_medium=organic&utm_term=Laurendeau) · [Communauté](https://editor.moovitapp.com/web/community?campaign=line_pdf&utm_source=line_pdf&utm_medium=organic&utm_term=Laurendeau&lang=fr) Moovit

© 2024 Moovit - Tous droits réservés

**Consultez les horaires d'arrivée en direct**

 $\boxed{\Box}$  Web App Télécharger dans **Social Coogle Play**